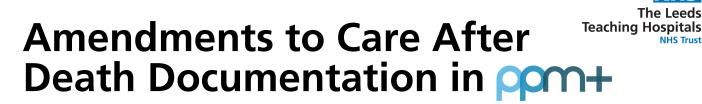

Care After Death documentation has now been separated into three forms:

| Add New Document                                                                     |   |                        |
|--------------------------------------------------------------------------------------|---|------------------------|
| Care After Death - Bereavement Liaison Office Duties (Adults)                        | ☆ | Multidisciplinary Note |
| Care After Death - Diagnosis and Confirmation of Death (Adults)                      | ☆ | Multidisciplinary Note |
| Care After Death - Personal Care after Death & Supporting Family and Carers (Adults) | ☆ | Multidisciplinary Note |

Forms are available via 'Add Clinical Document' from PPM+ Desktop and 'eForms' via PPM+ Mobile App.

## Completed forms can be viewed via PPM+ Desktop:

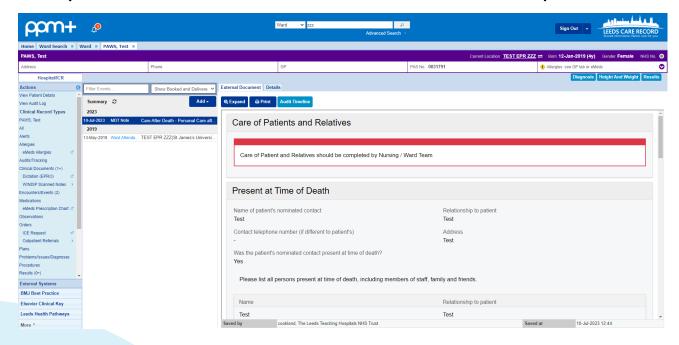

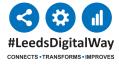